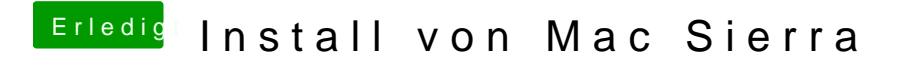

Beitrag von al6042 vom 9. September 2017, 16:04

Ausführen, checken, update starten und installieren...